# CORRIGE CONTRÔLE CONTINU D

L2 Statistique Avril 2012

#### **1 EXERCICE-1**

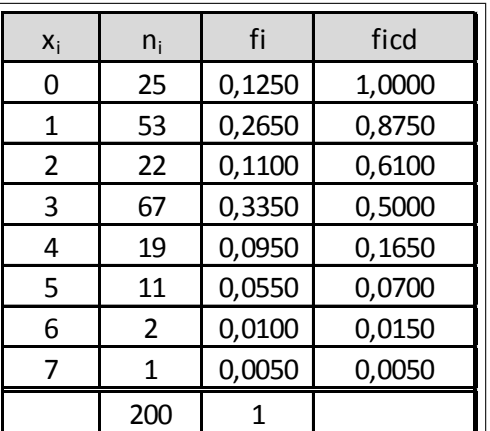

1. Il s'agit d'un caractère quantitatif discret.

2. Les fréquences cumulées décroissantes sont dans le tableau.

## **2 EXERCICE-2**(3pts)

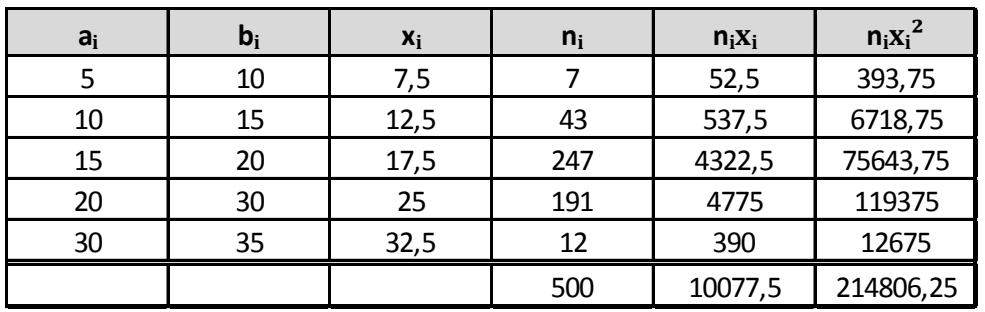

- 1.  $\overline{x} = \frac{1}{x}$  $\frac{1}{n}\sum n_i x_i = \frac{10077.5}{500}$  $\frac{10077.5}{500}$  = 20.155 et  $V(x) = \frac{1}{n} \sum n_i x_i^2 - \overline{x}^2 = \frac{214806.25}{500}$  $\frac{1}{500}$  - 20.155<sup>2</sup> = 23.39 et  $\sigma(x) = \sqrt{V(x)} = \sqrt{23.39} = 4.84$
- 2.  $y = x + 3$ , ce qui donne avec les formules du cours : si  $y = ax + b$ ,  $\overline{y} = a\overline{x} + b$ ,  $V(y) = a^2V(x)$  et  $\sigma(y) = |a|\sigma(x)$ , soit ici :  $\overline{y} = \overline{x} + 3 = 20.155 + 3 = 23.155$  mn et  $\sigma(y) = \sigma(x) = 4.84$ mn
- 3. Pour comparer la dispersion des caractères  $x$  et  $y$ , on calcule :  $CV(x) = \frac{4.84}{20.16} = 0.2401$  et  $CV(y) = \frac{\sigma(y)}{\overline{y}} = \frac{4.84}{23.10}$  $\frac{101}{23.16}$  = 0.20 90 soit respectivement  $24.01\%$  et 20.90%. La série des y a une dispersion relative moins importante.

### **3 EXERCICE-3**

1. La représentation de cette série représentant les données relatives à un caractère quantitatif continu est un histogramme  $\frac{n_i}{n_i}$ ; les classes étant d'amplitudes inégales, on utilise la densité,  $d_i = \frac{n_i}{\lambda_i}$  $\frac{M_i}{A_i}$  et les effectifs corrigés  $n_{icor} = 5d_i$ , 5 étant l'amplitude minimale de classe.

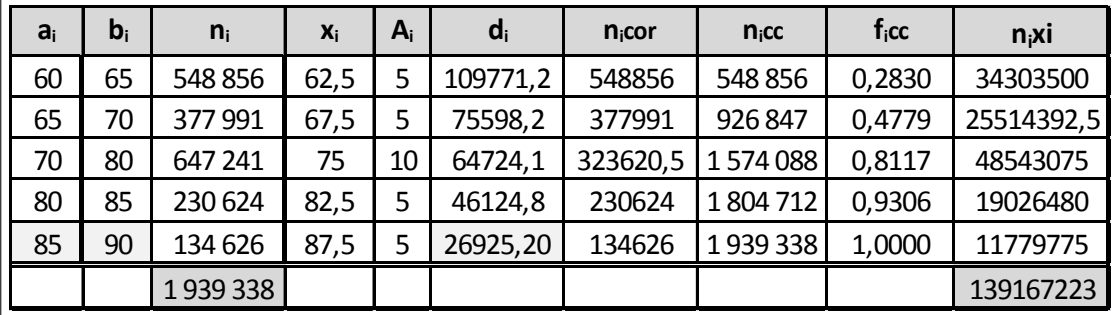

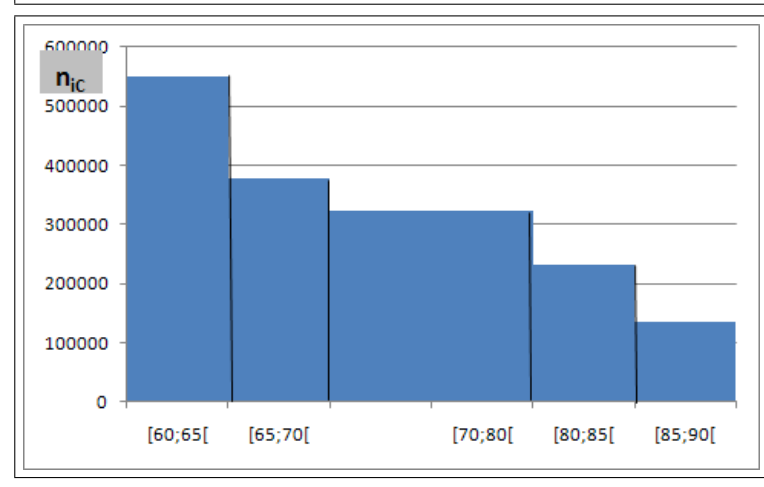

2. La classe modale est celle de plus grande densité, c'est-à dire la classe [60; 65[ et le mode est calculé en considérant les classes encadrant la classe modale, ce qui donne avec les notations du cours :

 $\begin{cases}\nx_1 = 60 \\
x_2 = 65\n\end{cases}$  $h = 548856$  $h_1 = 0$  et  $h_2 = 377991$  $\begin{cases} k_1 = h - h_1 = 548856 \\ k_2 = h - h_2 = 548856 - 377991 = 170865 \end{cases}$  et pour conclure :  $M_o = \frac{k_2x_1 + k_1x_2}{k_1 + k_2}$  $\frac{x_1 + k_1 x_2}{k_2 + k_1} = \frac{170865 * 60 + 548856 * 65}{170865 + 548856}$  $170865 + 548856$ = 63: 81 ; comme prévu, le mode est très proche de 65, car il est attiré par la classe de droite, de densité plus importante.

3. Calcul de  $Q_2$  : on localise  $Q_2$  dans la classe [70; 80] (la fréquence cumulée passe le seuil des 50%), puis on effectue une interpolation linéaire :

 $\frac{0.8117 - 0.4779}{80 - 70} = \frac{0.50 - 0.4779}{Q_2 - 70}$  soit  $Q_2 - 70 = 10 \frac{0.50 - 0.4779}{0.8117 - 0.4779}$  soit  $Q_2 = 70 + 10 \frac{0.50 - 0.4779}{0.8117 - 0.4779} = 70.66$ . Il y a donc 50% de la population d'île de France d'âge compris entre 60 et 90 ans qui avait moins de 70:66 ans en 2008.

4. La moyenne est donnée par :  $\overline{x} = \frac{1}{x}$  $\frac{1}{n}\sum n_i x_i = \frac{139167223}{1939338} = 71.76;$ 

5. 
$$
V(x) = \frac{1}{n} \sum n_i x_i^2 - \overline{x}^2 = 7.89^2 = 62.25
$$
 et  $\sigma(x) = \sqrt{V(x)} \approx 7.89$ 

6. Pour les intervalles ne correspondant pas à une classe entière, on multiplie la densité correspondante par l'amplitude de l'intervalle, d'après la formule :  $n_i = A_i * d_i$ .

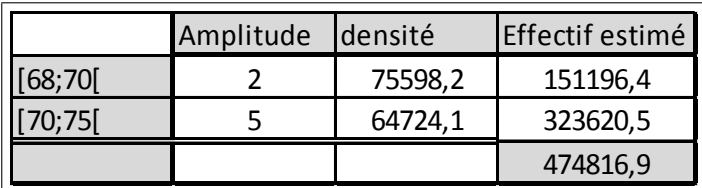

 $\vert$ , donc une estimation de 474816.9.

# **4 EXERCICE-4**

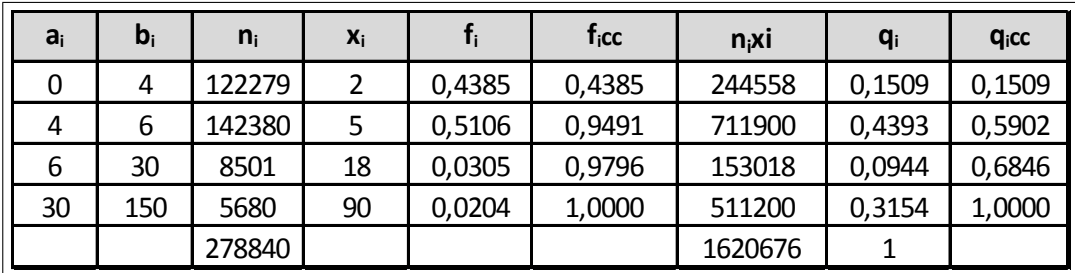

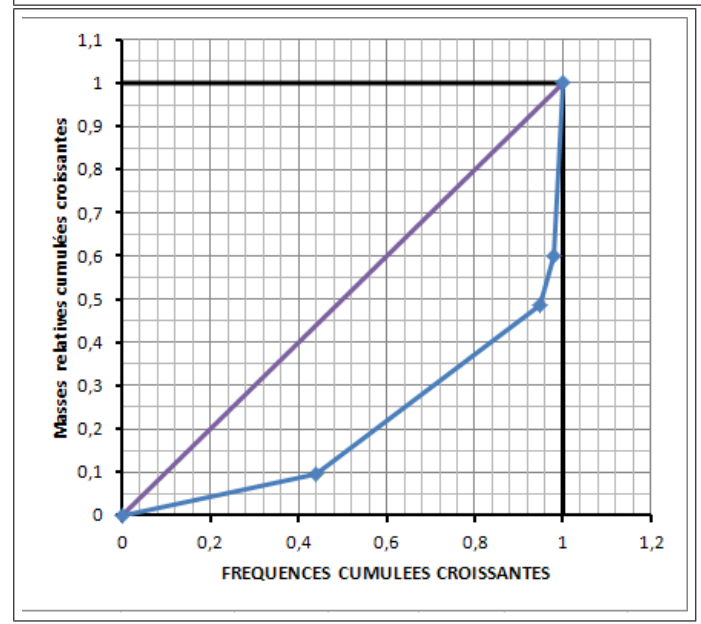